# **Making the Most out of uPortal Channel Types**

#### Cris J. Holdorph

2007 Summer JA-SIG Conference Denver - June 24-27, 2007

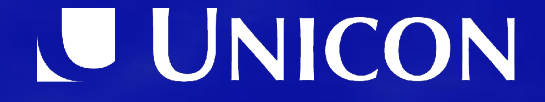

#### Topics:

1. Overview of uPortal Channel Types 2. Image Channel 3. Applet Channel 4. Inline Frame Channel 5. RSS Channel 6. XML XSLT Channel 7. Web Proxy Channel (up2 Channel) 8. Web Proxy Portlet (up3 Portlet) - Other Options (WSRP, Custom, 3rd party) 10.Summary

**U UNICON** 

# **Overview of uPortal Channel Types**

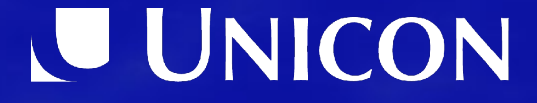

# **Definitions**

- uPortal
	- Portals are about Content and Application Aggregation
- **Channel** 
	- Framework for applications running in uPortal
- Portlet
	- JSR 168 Java Community Process standard for applications running in portals
- WSRP
	- Web Services for Remote Portlets

# **uPortal Pre-defined Channel Types**

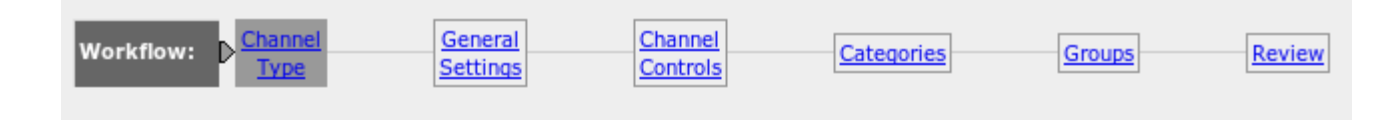

Channel Type: Select the type of channel to add by clicking a select icon in the option column

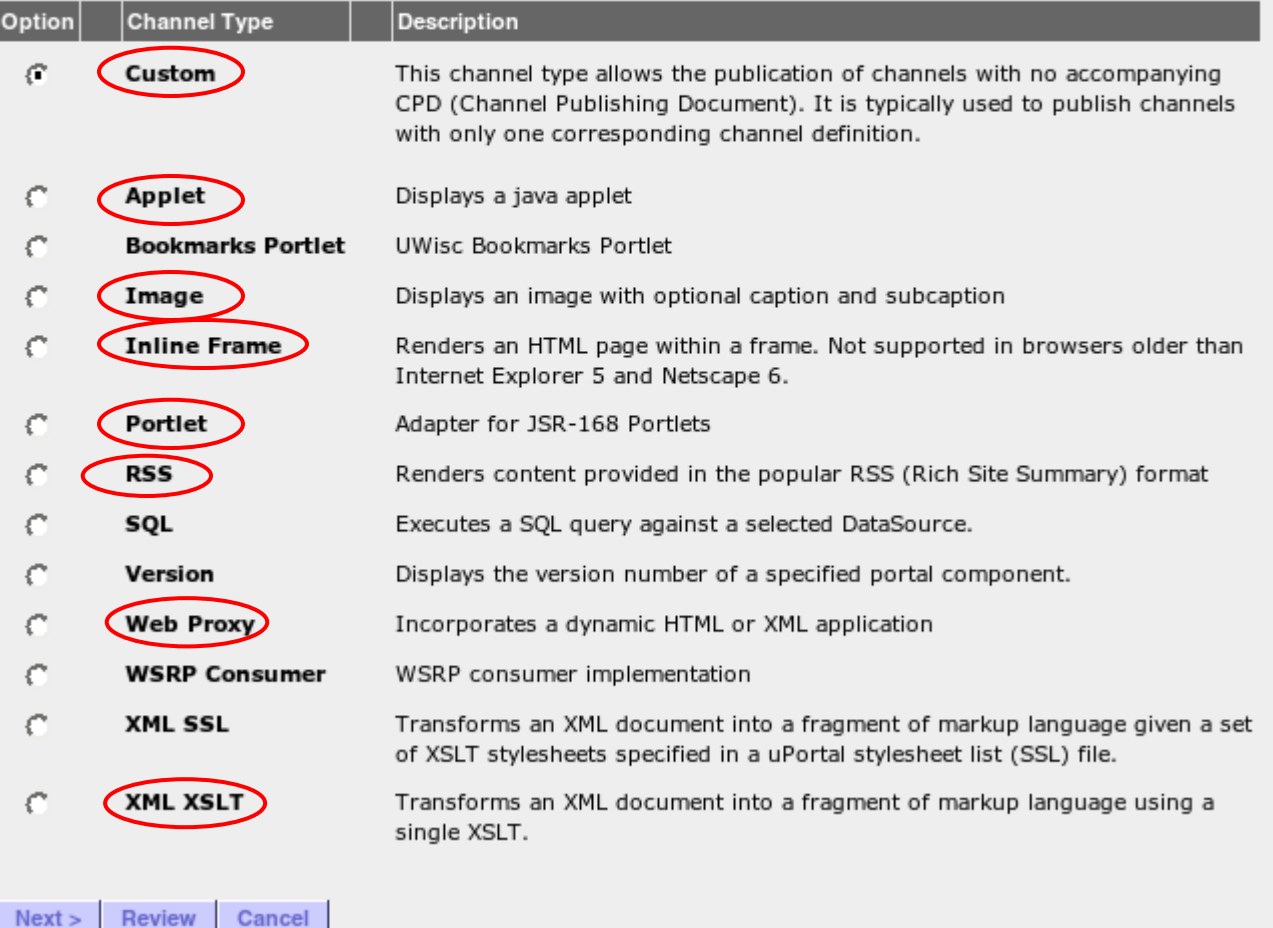

# **Image Channel**

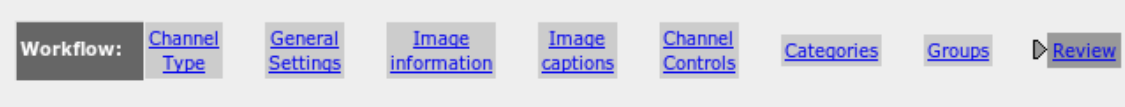

Review: Please review the settings for accuracy (click workflow icons or items in the table below to edit settings)

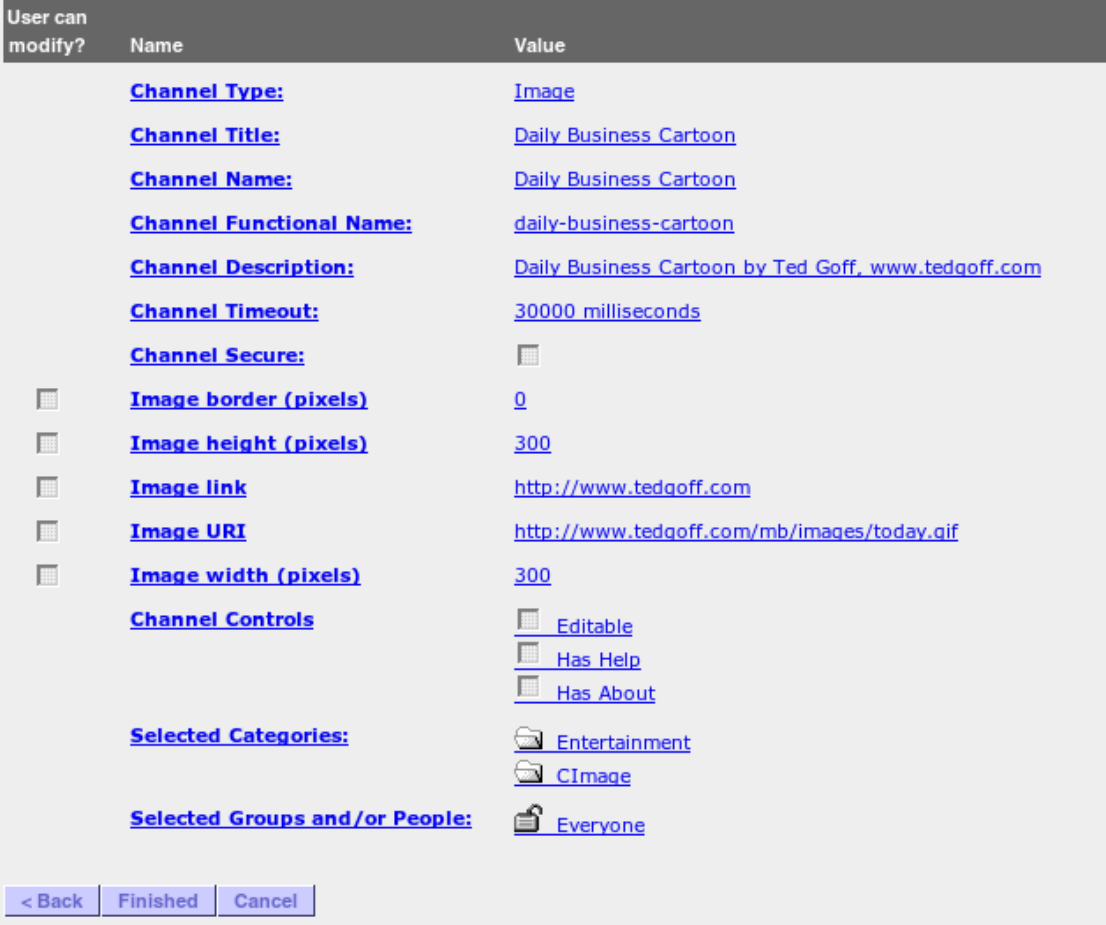

## **Image Chanel**

- What do you need?
	- URL to the image
- Pros
	- Easiest type of channel to set up
	- Displays an image very quickly and very simply
- Cons
	- Doesn't do anything except display an image
	- Doesn't account for any user groups or permissions
- Notes
	- The user's browser will request the image (not the server)

## **Applet Channel**

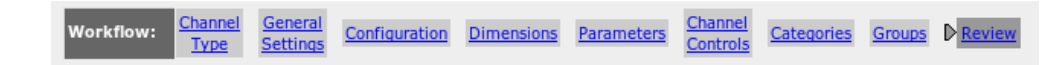

Review: Please review the settings for accuracy (click workflow icons or items in the table below to edit settings)

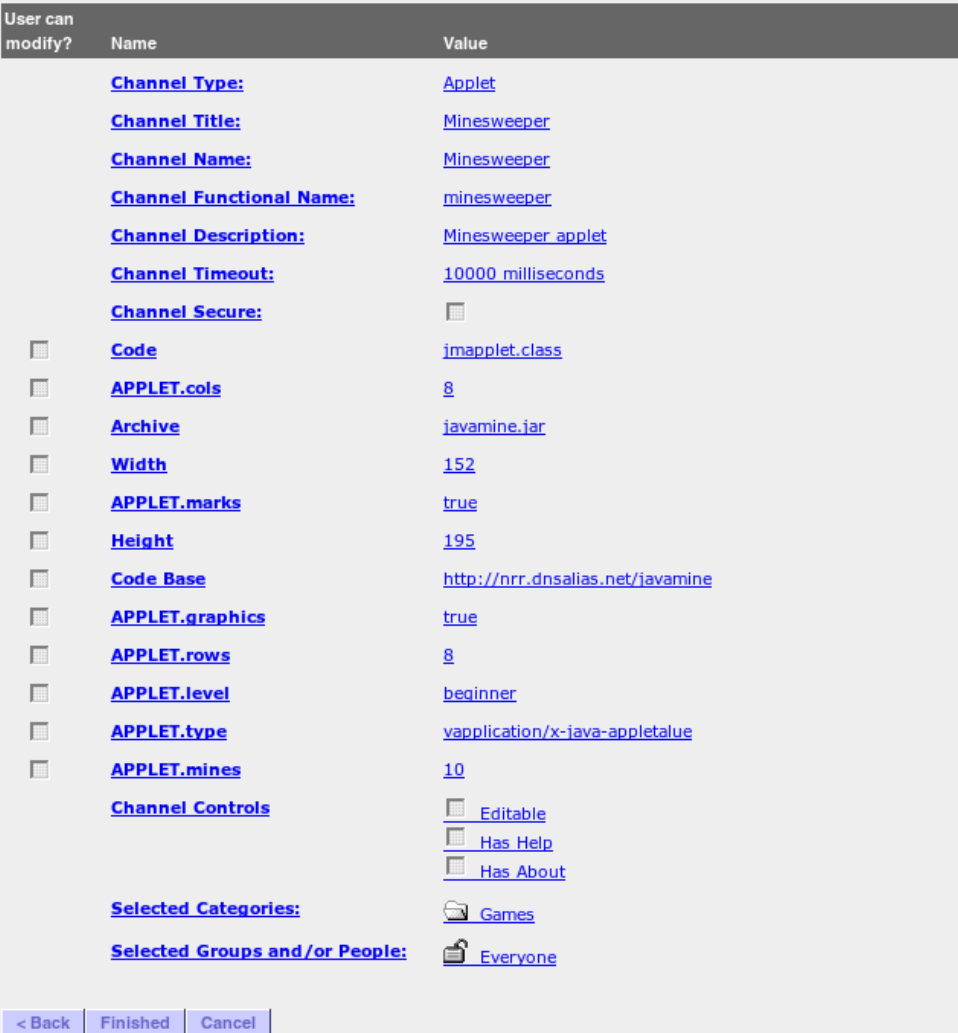

# **Applet Channel**

- What do you need?
	- URL to the Applet
- Pros
	- Nearly as easy to set up as the Image Channel
	- Some Applets work great inside a Channel "Window"
- **Cons** 
	- Doesn't work for anything except Applets
	- Doesn't account for any user groups or permissions
- Notes
	- The user's browser will request the applet (not the server)

## **Inline Frame Channel**

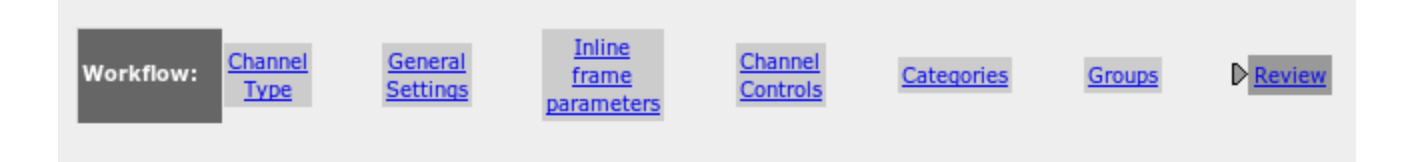

Review: Please review the settings for accuracy (click workflow icons or items in the table below to edit settings)

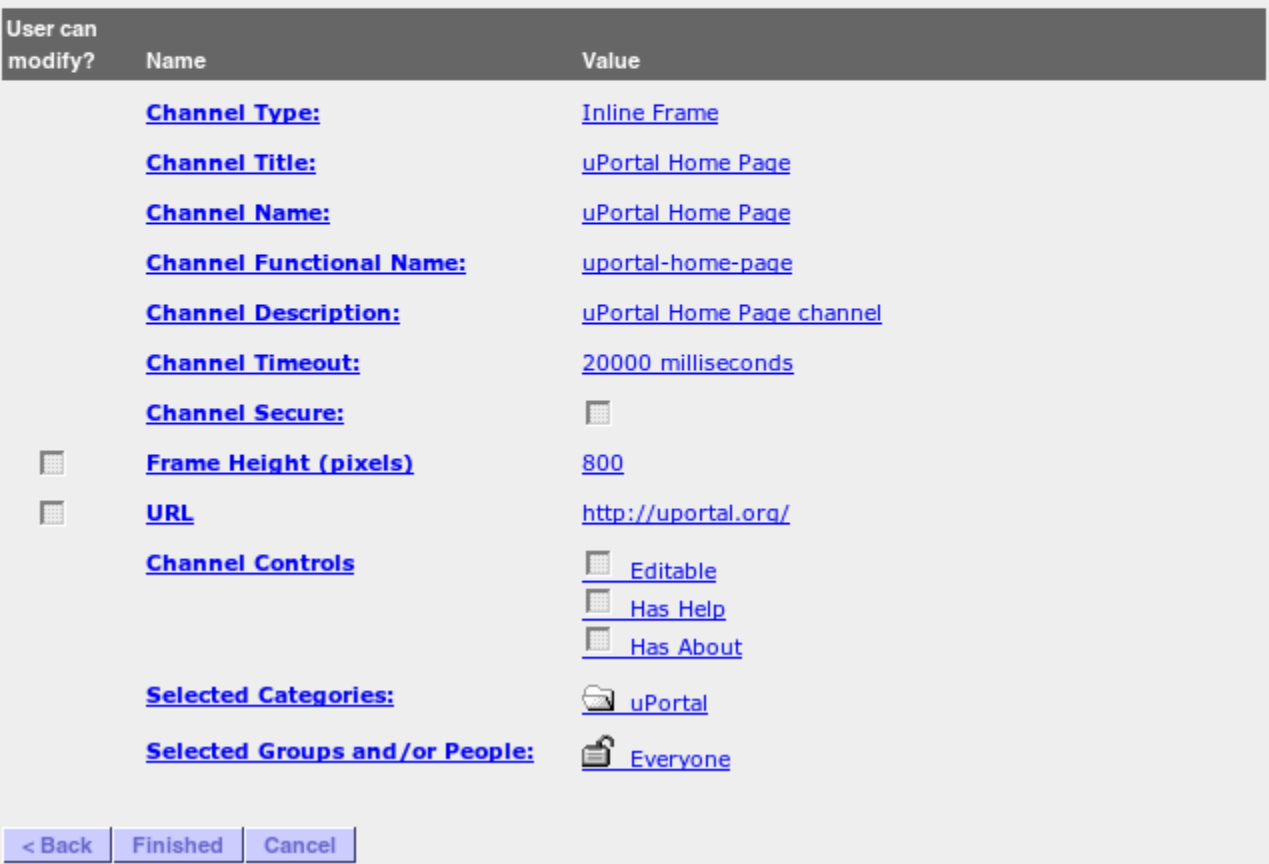

# **Inline Frame Channel**

- What do you need?
	- URL to a web site
- Pros
	- Easy to set up
	- Allows lot of websites, even with complicated Javascript to still work
- Cons
	- Inline Frames are frowned upon (e.g., nested scrollbars)
	- Doesn't account for any user groups or permissions
	- Portal can not track user's state within the frame
- **Notes** 
	- The user's browser will talk to the *framed* site (not the server)

#### **RSS Channel**

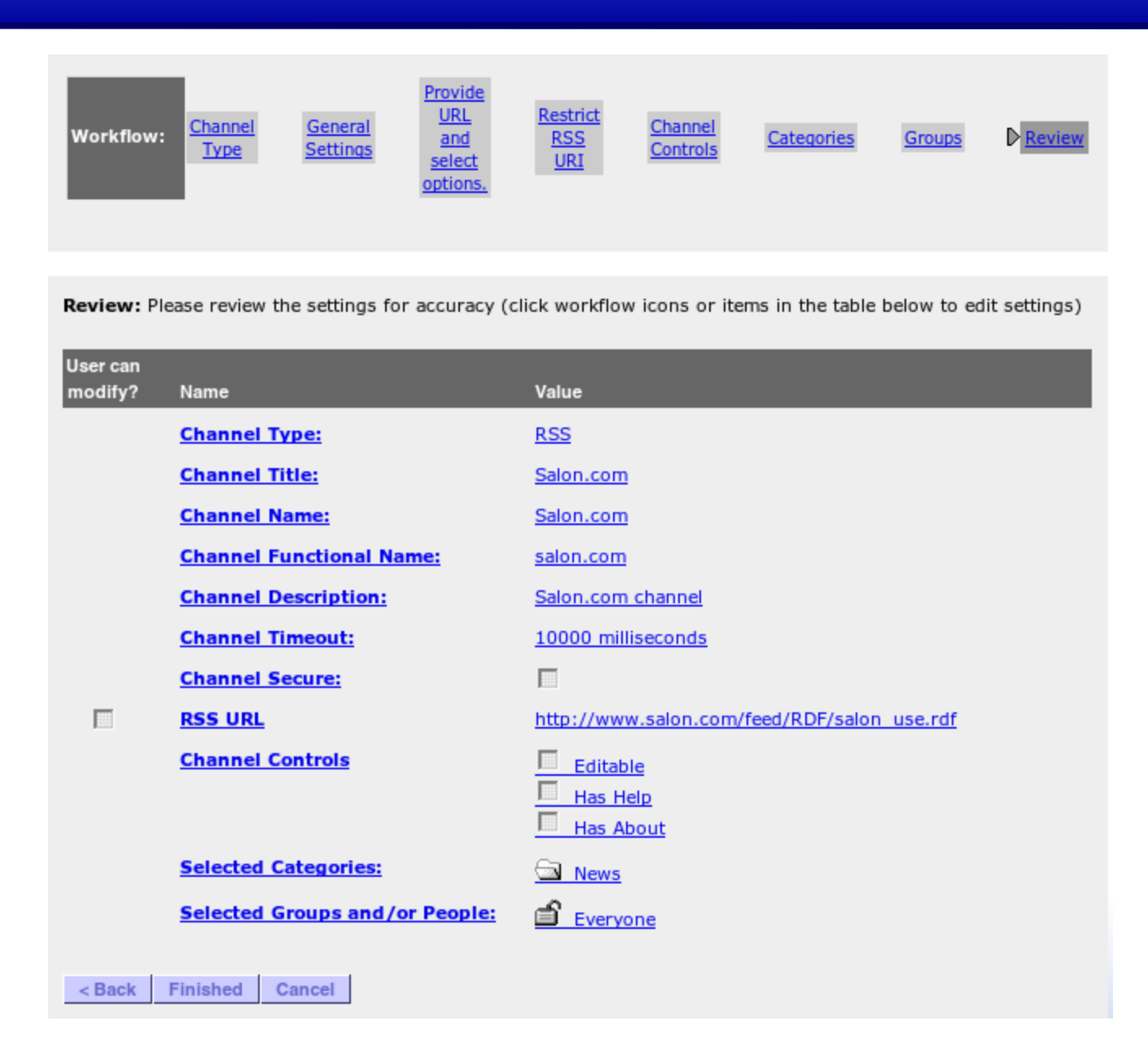

### **RSS Channel**

- What do you need?
	- URL to an RSS feed
- Pros
	- Easy to set up
	- RSS feeds are extremely common these days
- **Cons** 
	- Limited customization for displaying the feed data
	- Will not display images associated with feed data
	- RSS is not an official standard
- **Notes** 
	- The uPortal server will request the RSS feed

# **XML XSLT Channel**

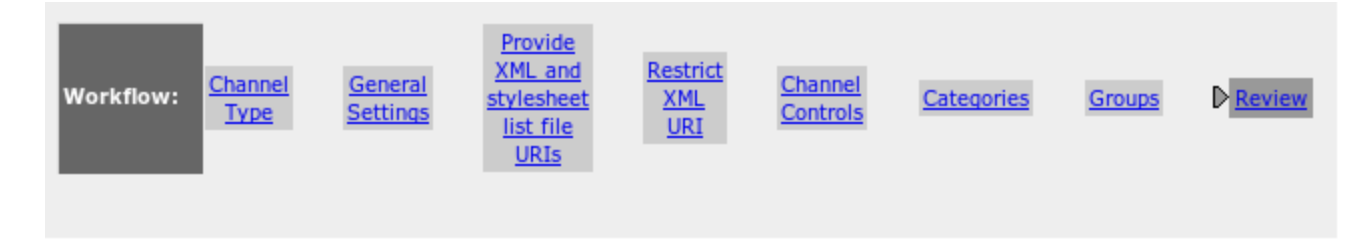

Review: Please review the settings for accuracy (click workflow icons or items in the table below to edit settings)

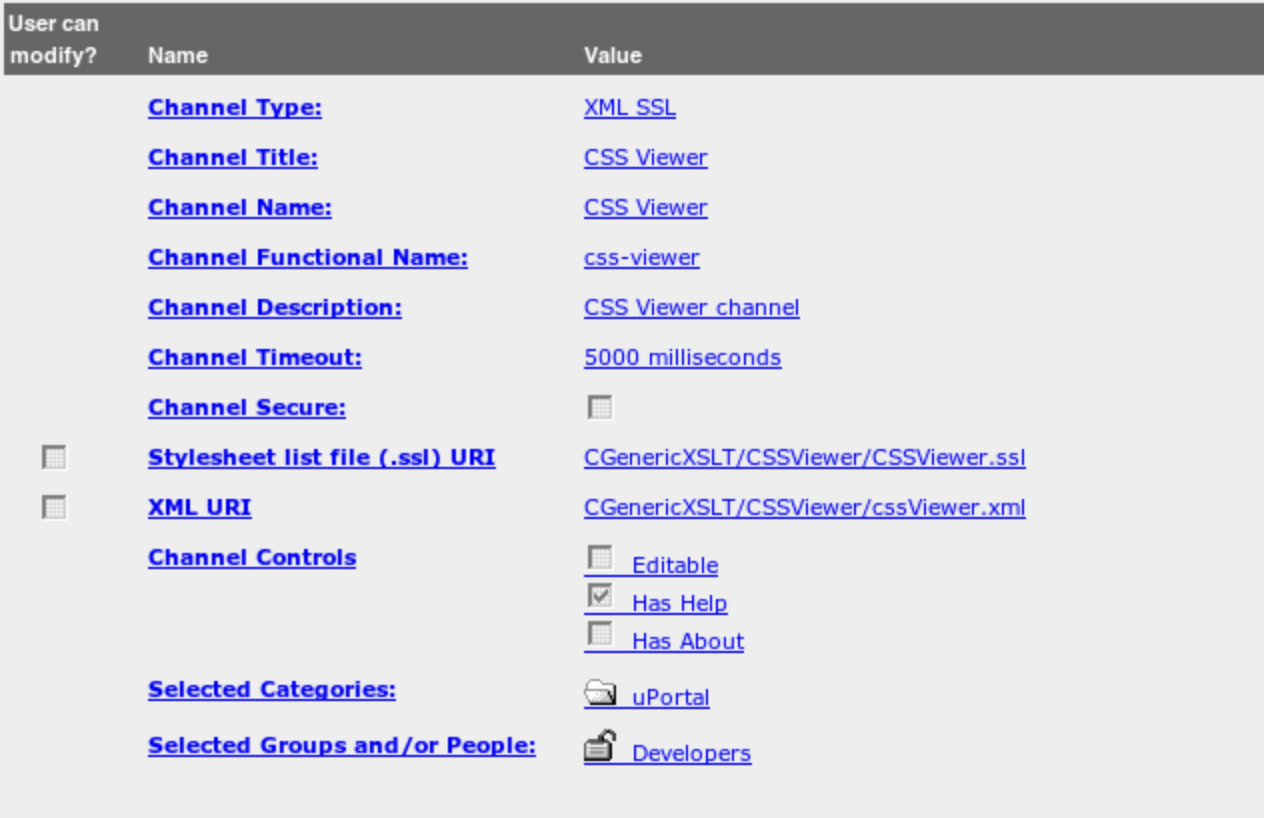

Finished

 $<sub>8</sub>$  Back</sub>

Cancel

# **XML / XSLT Channel**

- What do you need?
	- URL to an XML document
	- Path to an XSL stylesheet
- Pros
	- Allows the Portal to control the *look and feel*
	- uPortal is already heavily XSL based (including the skin/theme)
- Cons
	- Generally requires you to control both sides of the content
	- Hard to do *multi-page applications*
- **Notes** 
	- The uPortal server will request the RSS feed

# **Web Proxy Channel**

- What do you need?
	- Application URI (cw\_xml)
		- This is the main URL/URI you want to proxy
	- Pass-through Type (cw\_passThrough)
		- Use the value **all** to allow links clicked on to stay within the portal
		- Use the value **none** to force any links clicked on to go to that URL
	- Application SSL (cw\_ssl)
		- The default value of XHTML ssl is fine for most situations
	- Enable HTML Filter? (cw\_tidy)
		- The value **on** should be used unless it causes problems
		- Use the value **off** only if the **on** value does not work

# **Web Proxy Channel**

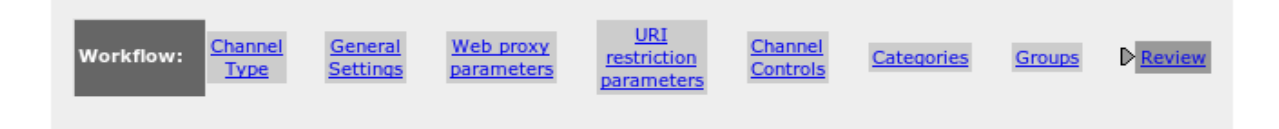

Review: Please review the settings for accuracy (click workflow icons or items in the table below to edit settings)

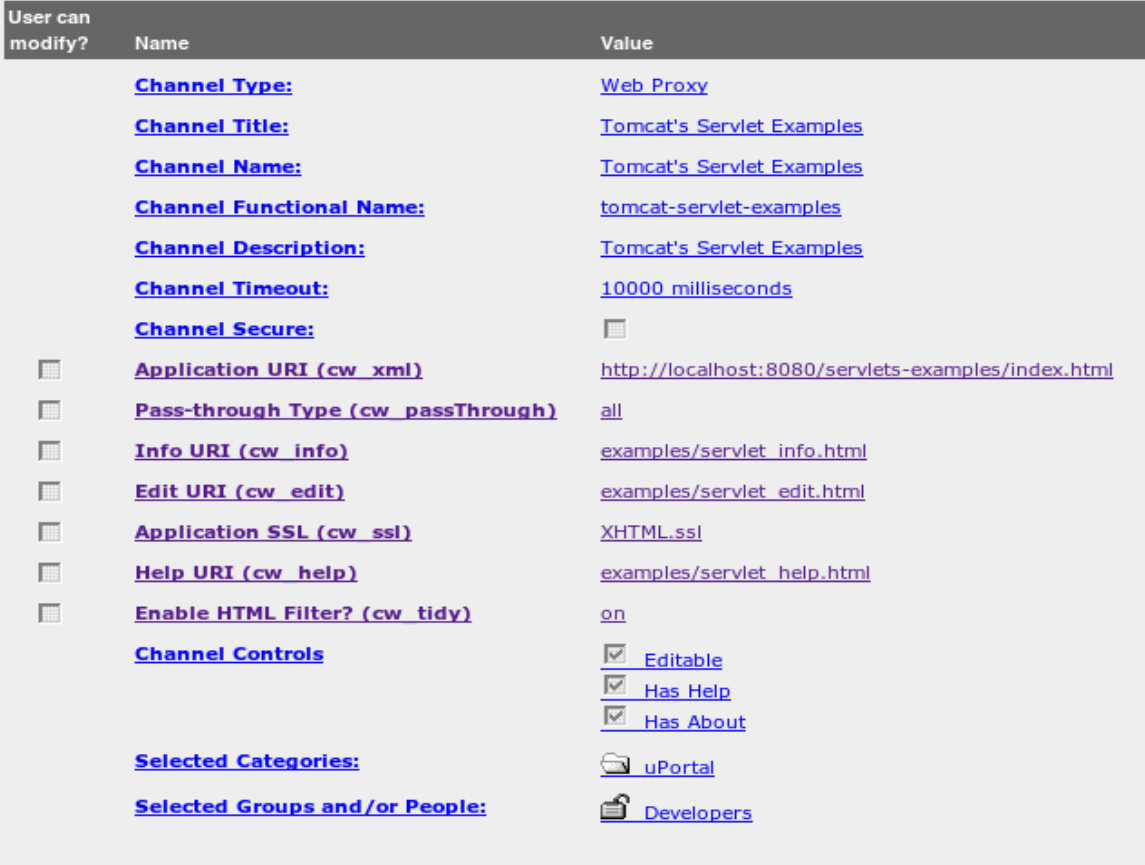

Finished  $<$  Back Cancel

# **Web Proxy Channel**

#### • Pros

- Allows the Portal to track a user's state in the *proxied application*
- Allows for user data to be passed to proxied application
- **Cons** 
	- Might require you to control both sides of the content
	- Look and Feel of the content may not blend with Portal
	- Javascript can severely impact the channel
	- Proxying is more prone to cross-site scripting attacks
- Notes
	- The uPortal server will request the proxied web application

# **Web Proxy Portlet**

- Originally created for the University of Wisconsin Portal
- Made available to the uPortal 3 project as a replacement for the uPortal 2 Web Proxy Channel
- Due to its standards compliant portlet nature, the uPortal 3 Web Proxy Portlet is usable in uPortal 2

## **Even More Web Proxy**

- PortletBridge Portlet (Sourceforge)
	- No release for over 1 year
	- http://www.portletbridge.org/
- WebClipping Portlet (Jahia)
	- http://www.jahia.org/jahia/page825.html

# **Custom Channel**

- What do you need?
	- Channel Class
		- Your channel class will either need to produce HTML or produce XML and specify the XSL stylesheet to use
- Useful if you need access to uPortal Framework APIs

### **Custom Portlet**

- What do you need?
	- A custom Portlet war file deployed with the uPortal deployPortletApp task
	- Portlet Definition ID

web application name + **.** + portlet name (portlet.xml file)

- Any Portlet Preferences that may be required
- Does the Portlet need the EDIT or HELP modes to function?

# **Other uPortal 2.6 Channel Types**

- Bookmarks Portlet
- JSP
- SQL
- Version
- WSRP Consumer
- XML SSL
- Toro Gateway SSO Portlet
	- http://code.google.com/p/toro-portlets/

# **Summary**

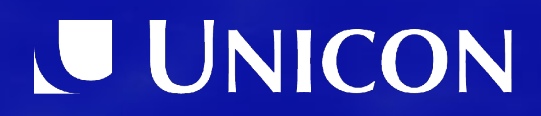

# **Summary (1)**

- Use Image, RSS or Applet Channel Types if that is what you are aggregating. Other then the small scope of what they can support there is very little downside to aggregating with these channel types.
- Only create a custom channel or portlet if absolutely necessary. Quite often you can accomplish what you need without writing any Java code.

*Come to the Portlet vs Channel Smackdown talk on Wednesday at 9:45am to find out which one you should use.*

# **Summary (2)**

- Consider using XML XSLT channel type if the content you are aggregating is already XML or can be converted to XML easily and the data is limited to only one URL.
- Use an IFRAME channel type if you must support Javascript for the proxied application
- Use CWebProxy channel type if you do not need to support Javascript
- Use a WebProxy Portlet if you are comfortable creating your own Portlet Web Application Archives
- Write a custom **portlet** or channel when nothing else meets your needs

# **Summary (3)**

• uPortal can be used to create a compelling portal destination aggregating a lot of content without writing any code

#### **Questions?**

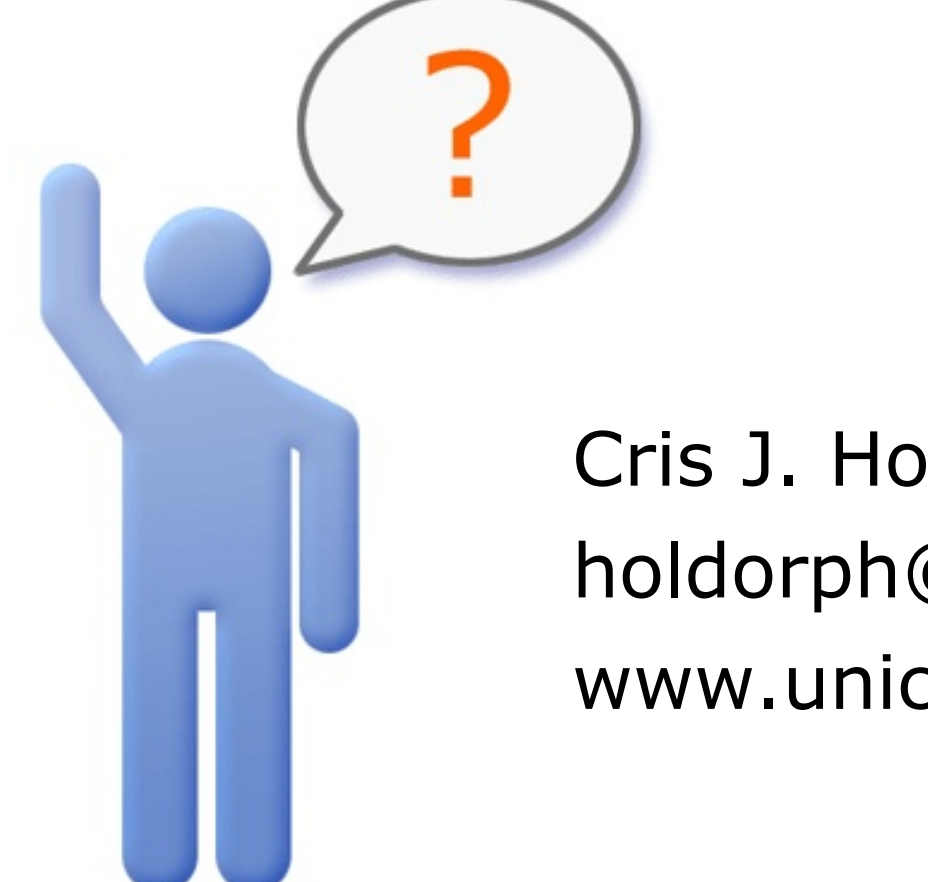

# Cris J. Holdorph holdorph@unicon.net www.unicon.net